## **Object-Oriented Design VectorGraphics**

#### CSSE 221

Fundamentals of Software Development Honors

Rose-Hulman Institute of Technology

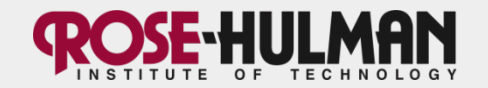

## **Announcements**

- Turn in HW4 and Fifteen UML now
- Exam 1 returned
	- Solution posted outside my office
	- Opportunity for questions tomorrow
- Capsules round 1 returned
	- Again, great work researching!
- Start capsules round 2 tomorrow

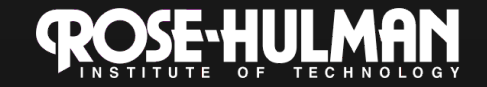

# **Schedule**

- OO software development in Java.
- 18 chapters in text!
	- Ch. 1-16.4, 18, 20
	- Only 6 more left…
- Lots of programming, including:
	- Each week' structured around a prog. assignment
	- 1 bigger team project
- Researching and presenting course material to classmates
- Intro to C

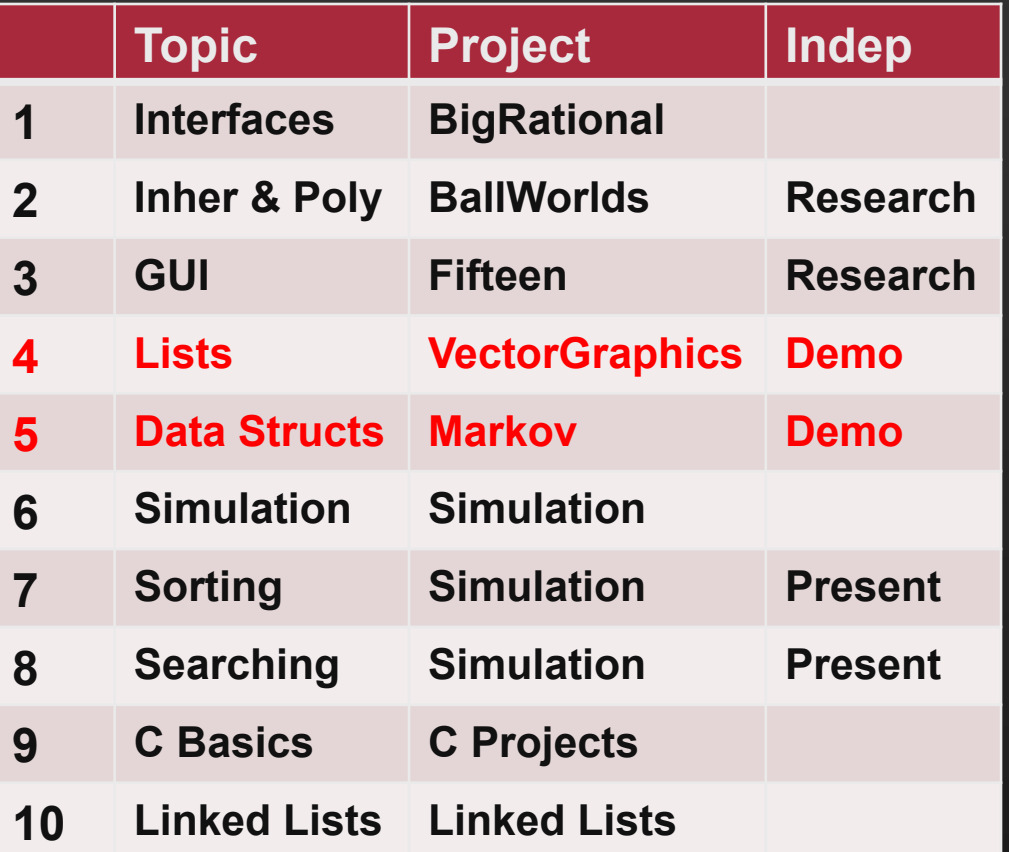

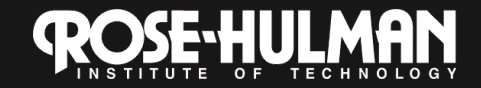

# **This week: VectorGraphics**

- Monday:
	- More about software design and planning
	- Project workday
- Tuesday:
	- Lists and Iterators (capsule)
	- Review big-Oh
- Thursday:
	- Threads (capsule)
	- Project workday

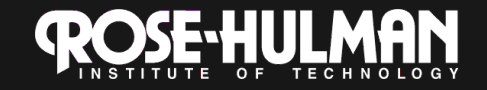

A team project to create a scalable graphics program.

#### **Vector Graphics Assignment**

http://www.rose-hulman.edu/class/csse/binaries/VideoDemos/ VectorGraphics220.mov

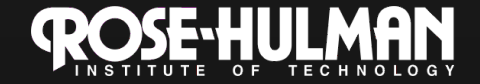

# **Work time today**

- Now:
	- Read the specification
	- Sketch out some screen layouts
- Design (CRC cards and UML) due **Thursday**
- Code due Monday
- In ~15 minutes
	- How to create CRC cards
	- Review of UML

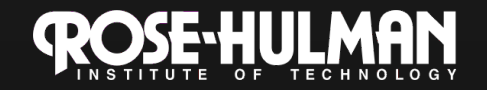

A practical technique

#### **Object-Oriented Design**

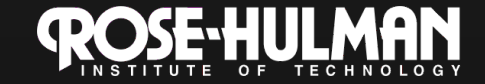

# **Object-Oriented Design**

- We won't use full-scale, formal methodologies – Those are in later SE courses
- CRC cards  $\rightarrow$  UML class diagram
- Like any design technique, the key to success is practice

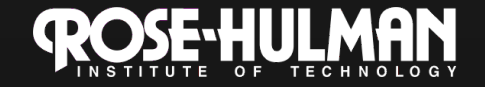

### **Key Steps in Our Design Process**

- 1. **Discover classes** based on **requirements** 
	- Come from **nouns** in the problem description
- 2. **Determine responsibilities**  of each class
	- Come from **verbs** associated with the classes
- 3. **Describe relationships** between classes:

**is-a, has-a** 

May…

Represent single concepts

**Circle, BigRational**

Represent visual elements of the project

> **ColoredPanel**, **GameButton**

Be abstractions of real-life entities

> **BankAccount**, **TicTacToeBoard**

Be actors

**Scanner** 

Be utilities

**Math**

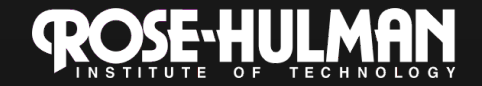

# **CRC Card**

**Responsibilities** 

**MailBox Technique** *Store messages* **Message Class Class** name

1. Pick a responsibility of the program

**Collaborators** 

- 2. Pick a class to carry out that responsibility
	- Add that responsibility to the class's card
- 3. Can that class carry out the responsibility by itself?
	- Yes  $\rightarrow$  Return to step 1
	- $No \rightarrow$ 
		- Decide which classes should help
		- List them as collaborators on the first card
		- Add additional responsibilities to the collaborators' cards

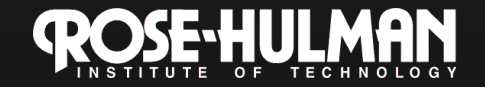

# **CRC Card Tips**

- **Spread the cards out** on a table – Or sticky notes on a whiteboard instead of cards
- **Use a "token"** to keep your place
	- A quarter or a magnet
- **Focus on high-level responsibilities** 
	- Some say < 3 per card
- **Keep it informal** 
	- Rewrite cards if they get to sloppy
	- Tear up mistakes
	- Shuffle cards around to keep "friends" together

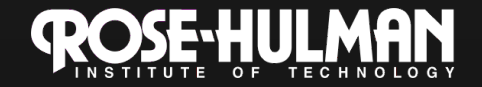

#### **Make CRC cards for your VectorGraphics project**

- 1. Pick a responsibility of the program
- 2. Pick a class to carry out that responsibility
	- Add that responsibility to the class's card
- 3. Can that class carry out the responsibility by itself?
	- Yes  $\rightarrow$  Return to step 1
	- $No \rightarrow$ 
		- Decide which classes should help
		- List them as collaborators on the first card
		- Add additional responsibilities to the collaborators' cards
- **High cohesion**
- **Low coupling**
- **Immutable where practical** 
	- **Document where not**
- **Inheritance for code reuse**
- **Interfaces to allow others to interact with your code**

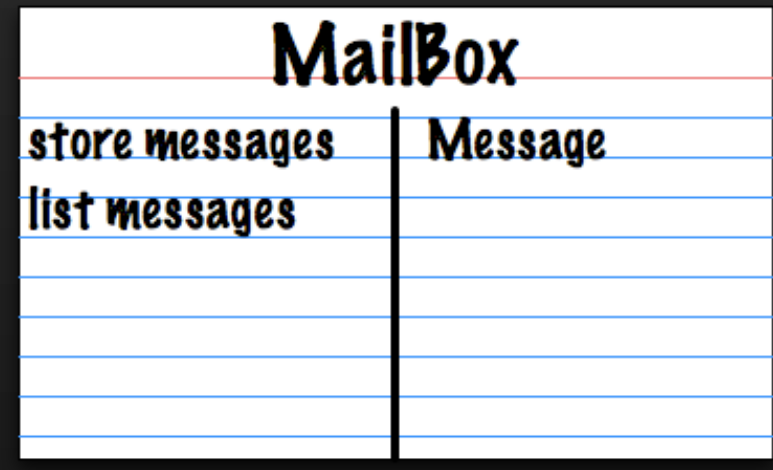

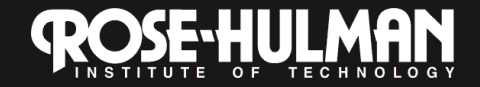

## **Convert your CRC Cards to a UML class diagram**

- Classes stay classes
- Responsibilities become properties (methods)
- If attributes (fields) are obvious, add them – Who stores the list of shapes?
- Collaborators are usually has-a relationships
- If is-a relationships are obvious, add them

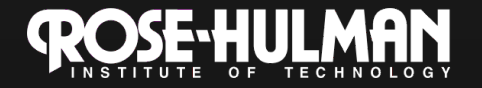

#### **Summary of UML Class Diagram Arrows**

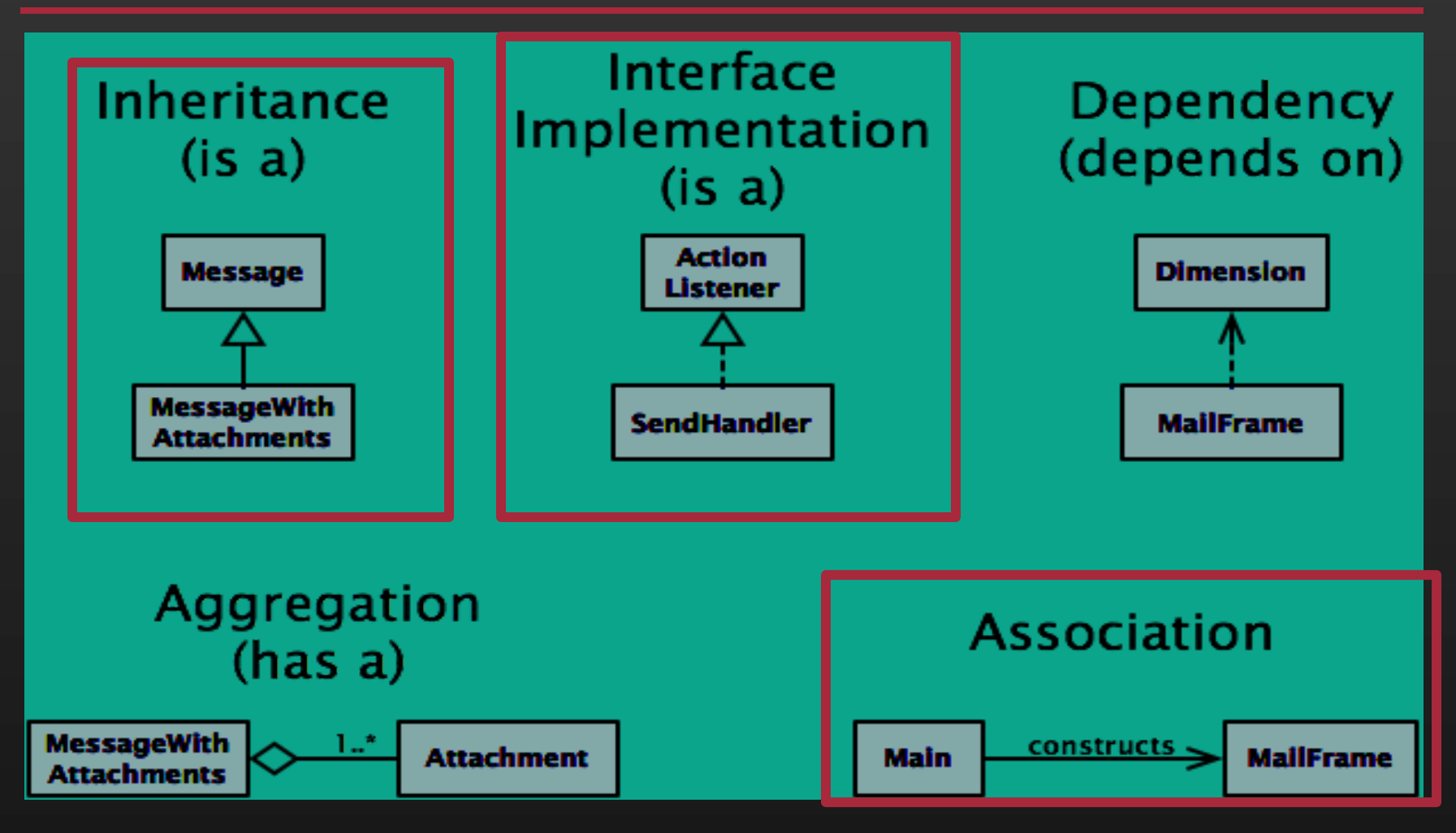

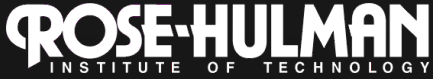